# **NC 旋盤でコマを作ろう!** 表計算ソフトを用いた **CNC** 旋盤操作体験の実施

# 松下 雄貴

工作班 機械・回路工作係

### matsushita@sanken.osaka-u.ac.jp

# **1.** はじめに

大阪大学では創立記念日の 5 月 1 日を祝し全学をあげて新入生を歓迎するとともに、学生・教職員・地域の方々と の親睦を図る"いちょう祭"を開催しており、学内の様々な施設・研究所が一般公開される。試作工場機械加工室では いちょう祭の施設一般開放に参加し催事を行った。

機械加工室のノウハウを活かし、本年度はコマをテーマに金属加工によるコマ作りを楽しんでもらえるよう取り組ん だ。本稿では催事のための準備や構成、当日の様子、反省点などについて報告する。

#### **2.** 概要

- 開催場所:産研試作工場 機械加工室
- テーマ:「NC 旋盤でコマを作ろう!」
- 期間:平成 29 年 4 月 30 日(日)5 月 1 日(月)
- 体験内容:NC 旋盤を使ったコマ作り

## **3.** NC 旋盤を使ったコマ作りについて

NC 旋盤を用いて近代的なものづくりを体験できるように配慮した。作業は下記の手順で行う。

- 1. コンピュータによる設計
- 2. 設計データを加工プログラムに変換
- 3. NC工作機を用いて加工
- 4. 手仕上げと組み立て

工場員で内容に関して検討した結果、設計に必要な CAD を用意するのは難しく、CAM との連動も考えた結果一 般的な CAD/CAM によるシステムは断念し、最終的に表計算ソフト Excel を用いて設計から CAM の役割である加工 プログラム作成までの工程を行うことにした。

## **4.** 表計算ソフトについて

コマの設計には表計算ソフト Excel を用いた。Excel の 画面にはグラフが表示され、ここにコマの断面の半分の形 を設計していく。コマは旋盤で加工されるため半分の設計 のみでよいという事も参加者には説明した。Excel の画面 には座標を入れられるようになっており、予め印刷した紙 にコマの形状を直線で書いていく。次にグラフ用紙に設計 したコマの座標を読み取り、図中左側の X-Z の座標欄に 数値を入れると右側に作図される。旋盤で加工できない値 を入れた場合、刃物が材料やチャックに衝突するなどの危

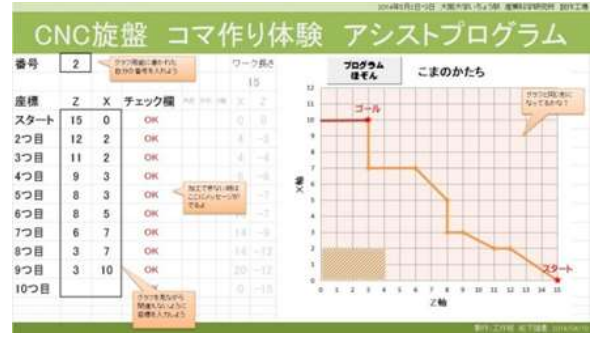

図 1 Excel の CAD 画面

険性が考えられたため、表のなかにチェック欄を設け、加工範囲 外の数値を判別するよう関数を組み、範囲外の数値が入れられ た場合「エラー」と表示し、加工中の事故が出ないように配慮し ている。(図 1)

Excel は複数ページで構成され、2ページ目には加工プログラ ムを作成するページを作り、1 ページ目に代入された数値を用い て、加工プログラム (G コード) が作成されるようにした。 プロ グラムページには G01 や G71 といった加工コードでプログラム が表示されるが、参加者に少しでもプログラムの内容がわかる よう説明欄も設けた。(図 2)

| 加工用プログラム                    | フログラム機能                                   |
|-----------------------------|-------------------------------------------|
| ×.                          |                                           |
| œ                           | プログラム番号                                   |
| <b>MAS</b>                  | 主結プレート保護                                  |
| 099654018846                | 時回転送り、南極名34番・2-3回。(論解論)                   |
| 652 53000                   | 新高楼船道商2000mm                              |
| GEO TONO                    | 工具空線の新                                    |
| CRE \$100 MILE              | 初版版度 HOp. pin + 1: 输 F/M-                 |
| COD X22 220.0               | 以当り出着                                     |
| 006 TL 0                    |                                           |
| S71 UG 8 \$2.0              | 東加工シーケンス·連げ最加m / 原店店mm                    |
| C71 P1000090U0, 203, 1FO, 1 | 参照番号190~200 任上げ代30.3/201 · 20 0.0.1mm/rev |
| MIDD GAZ 600 XX             | 工具系统正在                                    |
| GOTES, 20.                  |                                           |
| 4-2, 18799                  | 精制施工 ……<br>化主律概述保证                        |
| GO114 T-4                   |                                           |
| <b>GOTES: I-6.</b>          |                                           |
| CO128 Y-T.                  |                                           |
| 601110 J-T.                 |                                           |
| 601214-7-9.                 |                                           |
| GOVESA 2-12                 |                                           |
| CO1830 T-12                 |                                           |
| NESE X21: 2-12              |                                           |
| GTE P100 4200               | 仕上げ加工サイクル                                 |
| G4D G30 3205.0 Z150.0       | 工具長線正キャンセル 安全位置まで作動                       |
| MOS                         | 主编推出                                      |
| <b>M3E</b>                  | プログラム新了                                   |
| ×.                          |                                           |

図 2 Excel の CAM ページ

#### **5. NC** 旋盤を使ったコマ作りについて

マクロにより保存ボタンを作成し、ボタン を押すと 1 ページ目のセルから数値を抜き出 し加工プログラムコードが生成され USB メモ リに保存される。

コマの材料にはΦ20 の真鍮を使った。これ は比重が大きく長く回ることや、加工を観察 できるようにドライ加工できることなどを考 慮して選定した。持ち手は子どもの手でも回

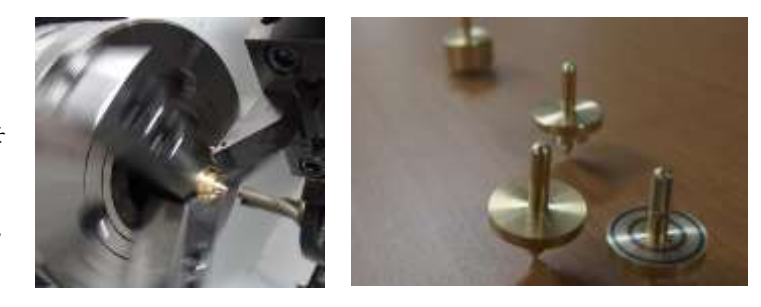

図 3 加工の様子 マンスコン 図 4 完成したコマ

しやすいよう幾つかサンプルを作った結果、4mm の軸を使うこととした。CNC 旋盤の操作は職員が行い、 参加者から加工データを受け取り自動運転させ、加工の様子を見学してもらった。加工後にヤスリでバリを 取り完成となる。(図 3,4)

# **6.** まとめ・反省点考文献

開催は初日が日曜日で二日目が平日の二日間であった。日曜日に は約 110 名の参加があった。平日は 30 名ほどの参加にとどまり、 合計で約 140 名の方に体験していただいた。

コマの設計をある程度自由にしたため、コマの回りやすさに大きな 差がでた。とくに細長いデザインにした場合、子どもの力では回せ ないといったトラブルも発生した。そこで急遽コマの形による回り やすさを解説する資料を作成し、子どもなど力が弱くても簡単に回 すことのできる

形状を説明するようにした所、回しにくいといったトラブルを少な くすることができた。(図 6)

今回はこのような催事を行い、近代的なものづくりを体験し、楽しんで 頂けたのではないかと思います。私自身も長く回るであろうコマを考察し て設計し、同様の方法で制作し、そのコマは2分を超えて回るものでし た。しかし、参加者の小さな子どもや高校生の考えたコマには 3 分を超え

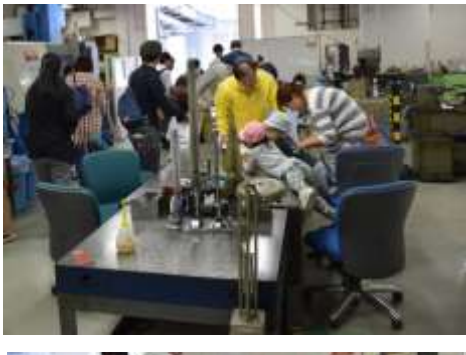

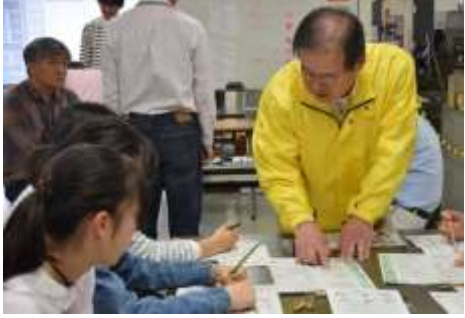

図 5 会場の様子

て回るものがあり、私自身も科学とものづくりの奥深さを味わうことができました。

試作工場ではこれからも創意工夫と培った技術で科学の楽しさ、ものづくりの楽しさを訪れた方々に伝えられるよう 取り組んで行きたいと思います。

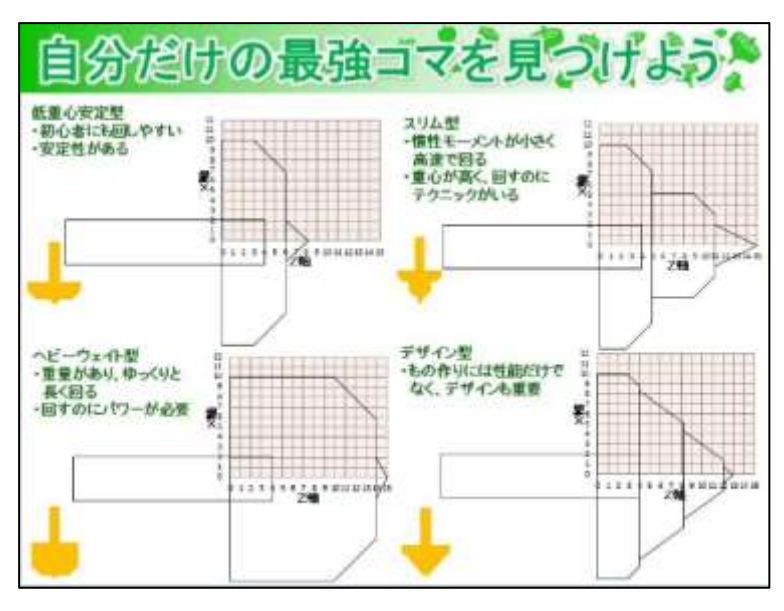

図 6 資料 コマの特性図

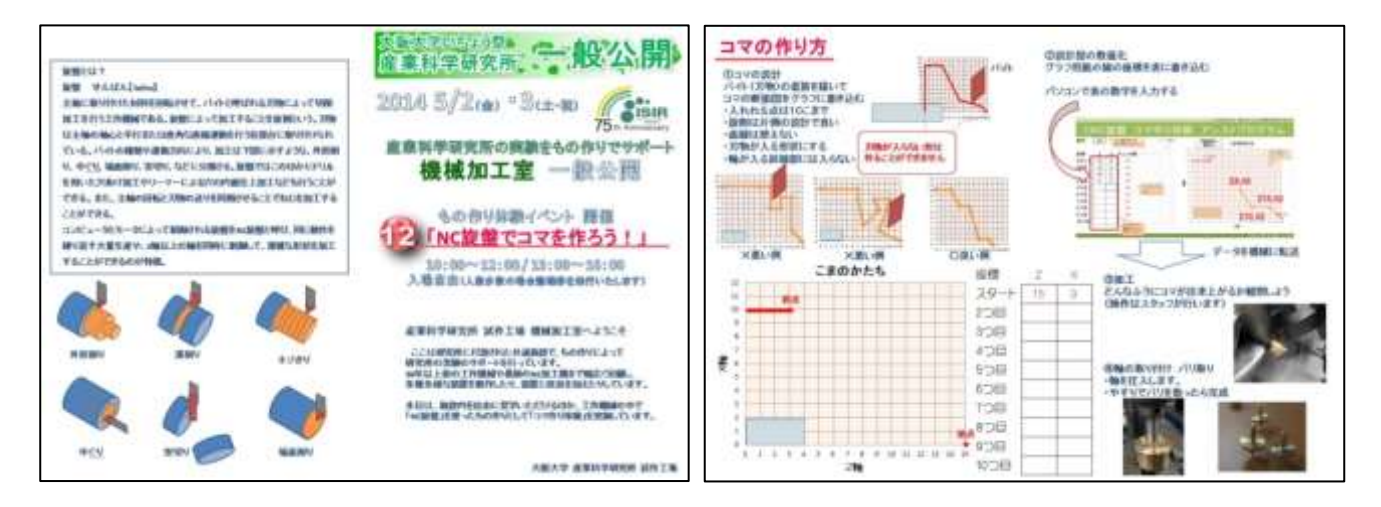

図 7 配布資料